## カタログ等資料中の旧社名の扱いについて

2010 年 4 月 1 日を以って NEC エレクトロニクス株式会社及び株式会社ルネサステクノロジ が合併し、両社の全ての事業が当社に承継されております。従いまして、本資料中には旧社 名での表記が残っておりますが、当社の資料として有効ですので、ご理解の程宜しくお願い 申し上げます。

ルネサスエレクトロニクス ホームページ(http://www.renesas.com)

2010 年 4 月 1 日 ルネサスエレクトロニクス株式会社

【発行】ルネサスエレクトロニクス株式会社(http://www.renesas.com)

【問い合わせ先】http://japan.renesas.com/inquiry

#### ご注意書き

- 1. 本資料に記載されている内容は本資料発行時点のものであり、予告なく変更することがあります。当社製品 のご購入およびご使用にあたりましては、事前に当社営業窓口で最新の情報をご確認いただきますとともに、 当社ホームページなどを通じて公開される情報に常にご注意ください。
- 2. 本資料に記載された当社製品および技術情報の使用に関連し発生した第三者の特許権、著作権その他の知的 財産権の侵害等に関し、当社は、一切その責任を負いません。当社は、本資料に基づき当社または第三者の 特許権、著作権その他の知的財産権を何ら許諾するものではありません。
- 3. 当社製品を改造、改変、複製等しないでください。
- 4. 本資料に記載された回路、ソフトウェアおよびこれらに関連する情報は、半導体製品の動作例、応用例を説 明するものです。お客様の機器の設計において、回路、ソフトウェアおよびこれらに関連する情報を使用す る場合には、お客様の責任において行ってください。これらの使用に起因しお客様または第三者に生じた損 害に関し、当社は、一切その責任を負いません。
- 5. 輸出に際しては、「外国為替及び外国貿易法」その他輸出関連法令を遵守し、かかる法令の定めるところに より必要な手続を行ってください。本資料に記載されている当社製品および技術を大量破壊兵器の開発等の 目的、軍事利用の目的その他軍事用途の目的で使用しないでください。また、当社製品および技術を国内外 の法令および規則により製造・使用・販売を禁止されている機器に使用することができません。
- 6. 本資料に記載されている情報は、正確を期すため慎重に作成したものですが、誤りがないことを保証するも のではありません。万一、本資料に記載されている情報の誤りに起因する損害がお客様に生じた場合におい ても、当社は、一切その責任を負いません。
- 7. 当社は、当社製品の品質水準を「標準水準」、「高品質水準」および「特定水準」に分類しております。また、 各品質水準は、以下に示す用途に製品が使われることを意図しておりますので、当社製品の品質水準をご確 認ください。お客様は、当社の文書による事前の承諾を得ることなく、「特定水準」に分類された用途に当 社製品を使用することができません。また、お客様は、当社の文書による事前の承諾を得ることなく、意図 されていない用途に当社製品を使用することができません。当社の文書による事前の承諾を得ることなく、 「特定水準」に分類された用途または意図されていない用途に当社製品を使用したことによりお客様または 第三者に生じた損害等に関し、当社は、一切その責任を負いません。なお、当社製品のデータ・シート、デ ータ・ブック等の資料で特に品質水準の表示がない場合は、標準水準製品であることを表します。
	- 標準水準: コンピュータ、OA 機器、通信機器、計測機器、AV 機器、家電、工作機械、パーソナル機器、 産業用ロボット
	- 高品質水準: 輸送機器(自動車、電車、船舶等)、交通用信号機器、防災・防犯装置、各種安全装置、生命 維持を目的として設計されていない医療機器(厚生労働省定義の管理医療機器に相当)
	- 特定水準: 航空機器、航空宇宙機器、海底中継機器、原子力制御システム、生命維持のための医療機器(生 命維持装置、人体に埋め込み使用するもの、治療行為(患部切り出し等)を行うもの、その他 直接人命に影響を与えるもの)(厚生労働省定義の高度管理医療機器に相当)またはシステム 等
- 8. 本資料に記載された当社製品のご使用につき、特に、最大定格、動作電源電圧範囲、放熱特性、実装条件そ の他諸条件につきましては、当社保証範囲内でご使用ください。当社保証範囲を超えて当社製品をご使用さ れた場合の故障および事故につきましては、当社は、一切その責任を負いません。
- 9. 当社は、当社製品の品質および信頼性の向上に努めておりますが、半導体製品はある確率で故障が発生した り、使用条件によっては誤動作したりする場合があります。また、当社製品は耐放射線設計については行っ ておりません。当社製品の故障または誤動作が生じた場合も、人身事故、火災事故、社会的損害などを生じ させないようお客様の責任において冗長設計、延焼対策設計、誤動作防止設計等の安全設計およびエージン グ処理等、機器またはシステムとしての出荷保証をお願いいたします。特に、マイコンソフトウェアは、単 独での検証は困難なため、お客様が製造された最終の機器・システムとしての安全検証をお願いいたします。
- 10. 当社製品の環境適合性等、詳細につきましては製品個別に必ず当社営業窓口までお問合せください。ご使用 に際しては、特定の物質の含有・使用を規制する RoHS 指令等、適用される環境関連法令を十分調査のうえ、 かかる法令に適合するようご使用ください。お客様がかかる法令を遵守しないことにより生じた損害に関し て、当社は、一切その責任を負いません。
- 11. 本資料の全部または一部を当社の文書による事前の承諾を得ることなく転載または複製することを固くお 断りいたします。
- 12. 本資料に関する詳細についてのお問い合わせその他お気付きの点等がございましたら当社営業窓口までご 照会ください。
- 注1. 本資料において使用されている「当社」とは、ルネサスエレクトロニクス株式会社およびルネサスエレク トロニクス株式会社がその総株主の議決権の過半数を直接または間接に保有する会社をいいます。
- 注 2. 本資料において使用されている「当社製品」とは、注 1 において定義された当社の開発、製造製品をいい ます。

# ユーザーズマニュアル PDxxSIM I/O DLLキット

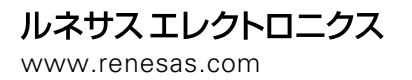

Rev.1.00 2003.05

#### Active X Microsoft MS- DOS Visual Basic Visual C++ Windows Windows NT Microsoft Corporation

IBM AT International Business Machines Corporation<br>
Intel Corporation Component Intel Corporation Intel,Pentium Intel Corporation<br>Adobe Acrobat Adobe Syste Adobe Systems Incorporated

- $\bullet$
- 
- $\bullet$  . The following state  $\bullet$  the following  $\bullet$  and  $\bullet$  following the following form  $\bullet$
- 
- $\bullet$
- $\bullet$

http://www.renesas.com

- $\bullet$
- $\bullet$  . The following structure of the following  $\mathcal{O}(\mathcal{O})$  and  $\mathcal{O}(\mathcal{O})$  and  $\mathcal{O}(\mathcal{O})$  and  $\mathcal{O}(\mathcal{O})$  and  $\mathcal{O}(\mathcal{O})$  and  $\mathcal{O}(\mathcal{O})$  and  $\mathcal{O}(\mathcal{O})$  and  $\mathcal{O}(\mathcal{O})$  and  $\mathcal{O}(\mathcal{O})$  and  $\$
- 
- $\bullet$
- $\bullet$  . The contract of the contract of the contract  $\bullet$
- $\bullet$  . The following the following the following the following the following the following the following the following the following the following the following the following the following the following the following the

support\_tool@renesas.com

¥SUPPORT¥製品名¥SUPPORT.TXT

support\_tool@renesas.com regist\_tool@renesas.com http://www.renesas.com/jp/tools PDxxSIM I/O DLL<br>I/O DLL Windows M3T-PDxxSIM

Windows Microsoft Visual C++

PDxxSIM I/O DLL<br>C++ Visual C++ Visual C++

PDxxSIM I/O DLL M3T-PDxxSIM PDxxSIM I/O DLL PDxxSIM I/O DLL

PDxxSIM I/O DLLキットの使用権は、使用するシミュレータデバッガM3T-PDxxSIM 「ソフトウェ

PDxxSIM I/O DLL

PDxxSIM I/O DLL (URL: http://www.renesas.com/jp/tools/)

[MEMO]

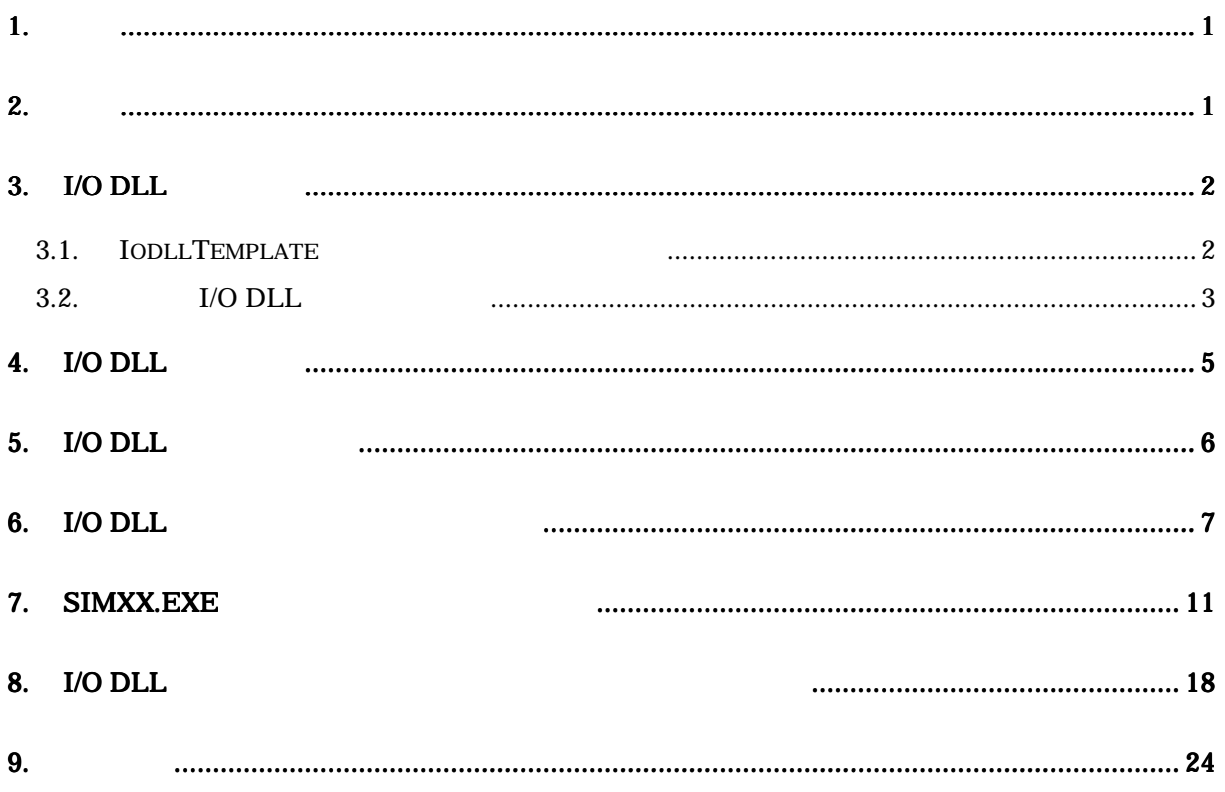

[MEMO]

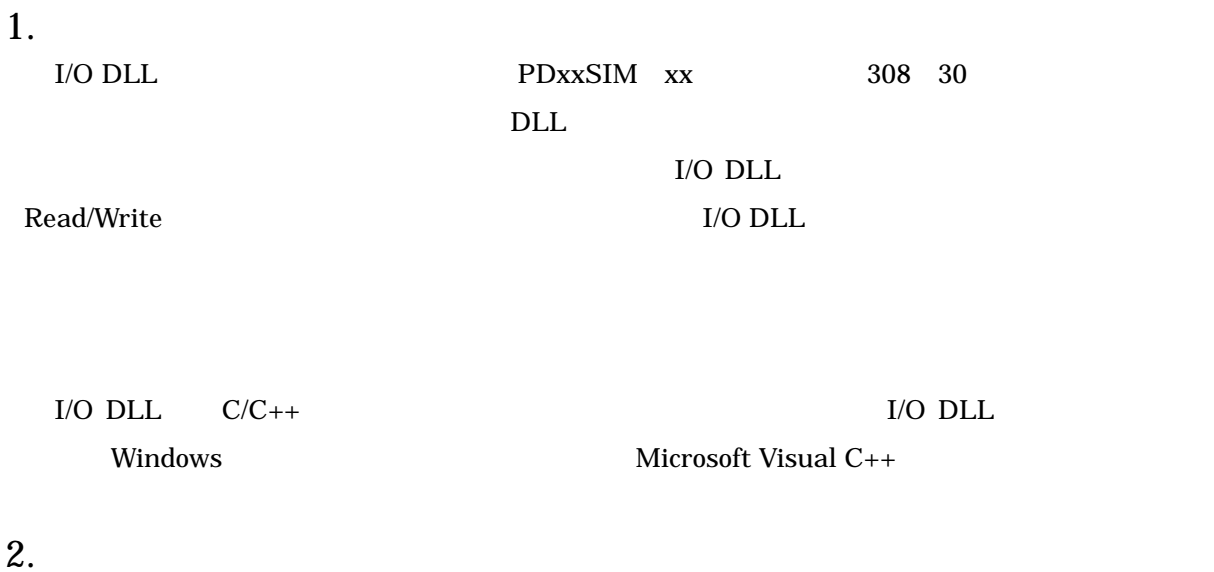

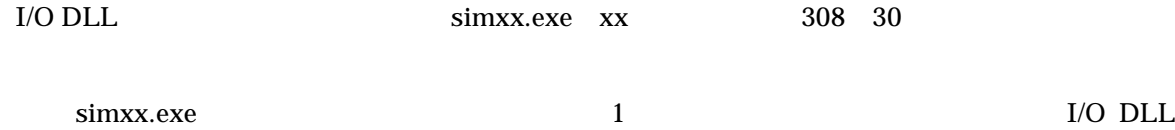

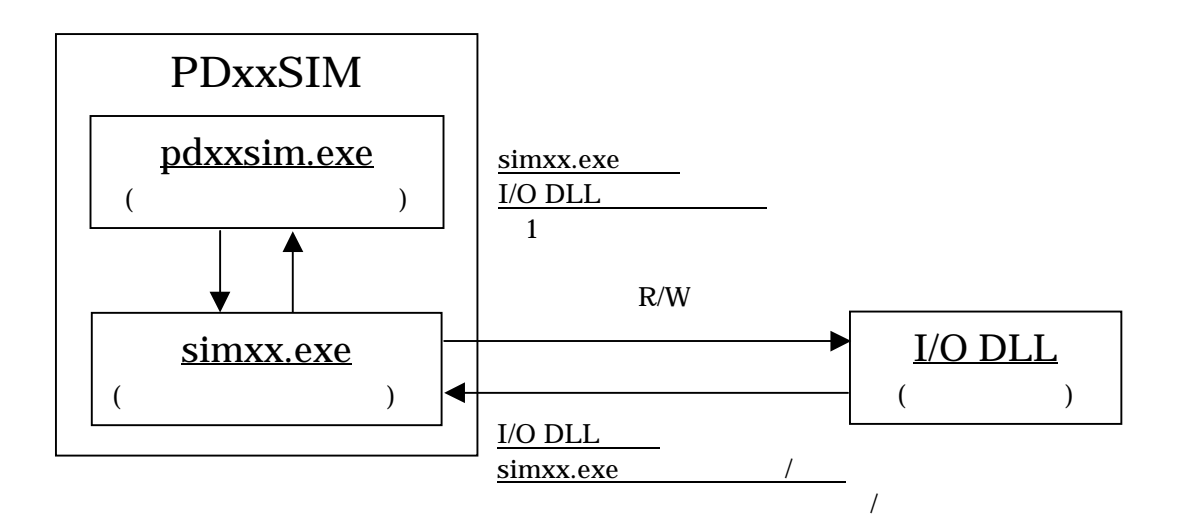

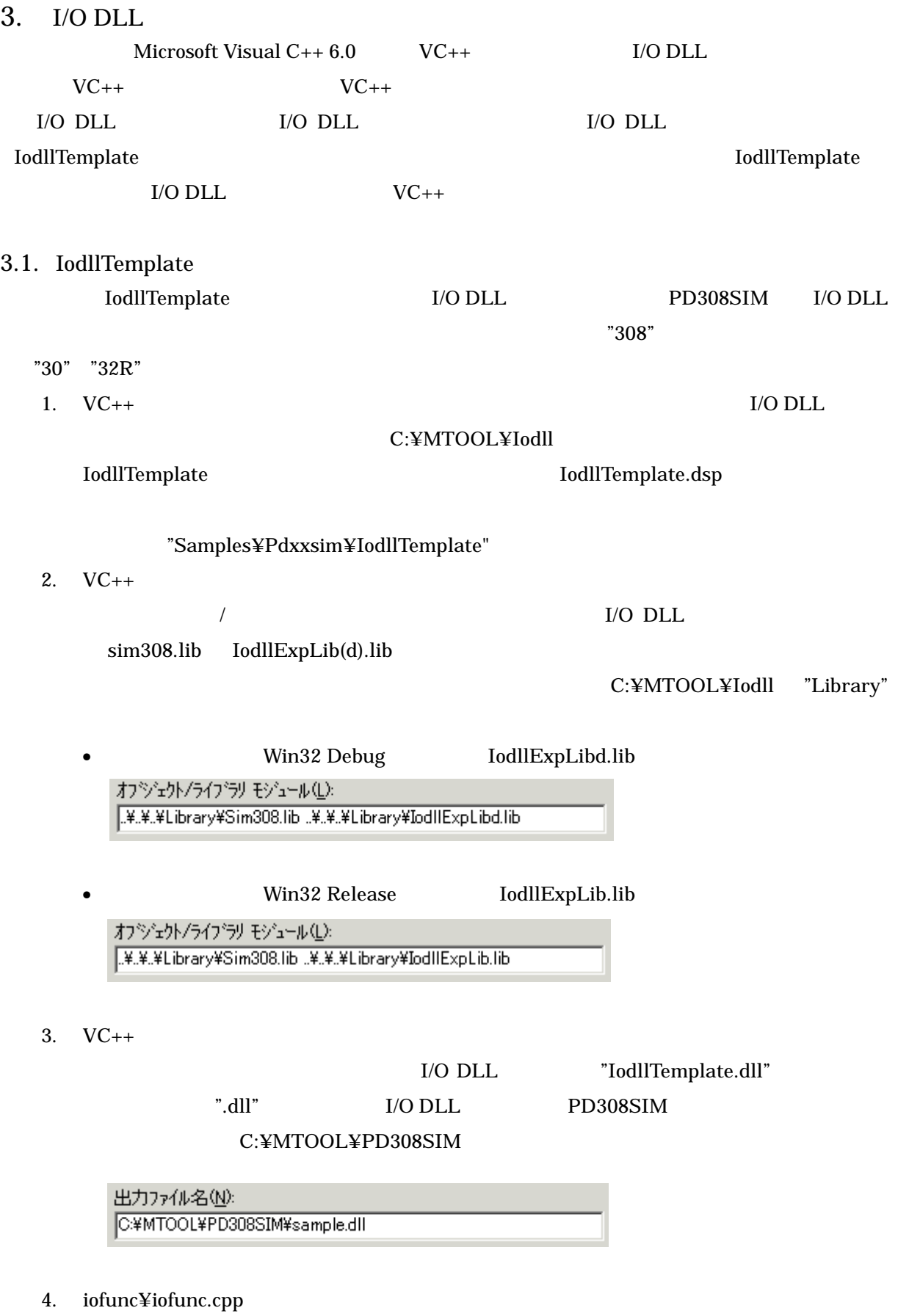

iofunc.cpp sim308.exe

sim308.exe

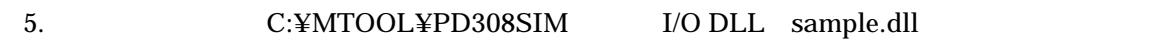

#### $3.2.$  I/O DLL

IodllTemplate T/O DLL and I/O DLL and in the U/O DLL and  $\sim$ 

- 1.  $VC_{++}$ 
	- The MFC AppWizard(dll)
	- $\bullet$  sample  $\bullet$
	- 「新規にワークスペースを作成」を選択してください。
	- $Win32$
	- $[OK]$   $\begin{bmatrix} \end{bmatrix}$

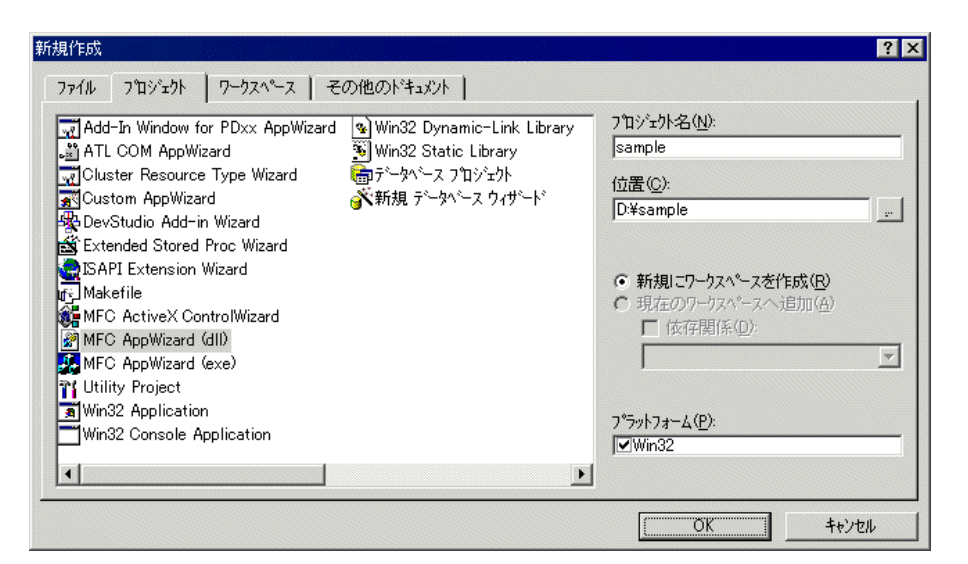

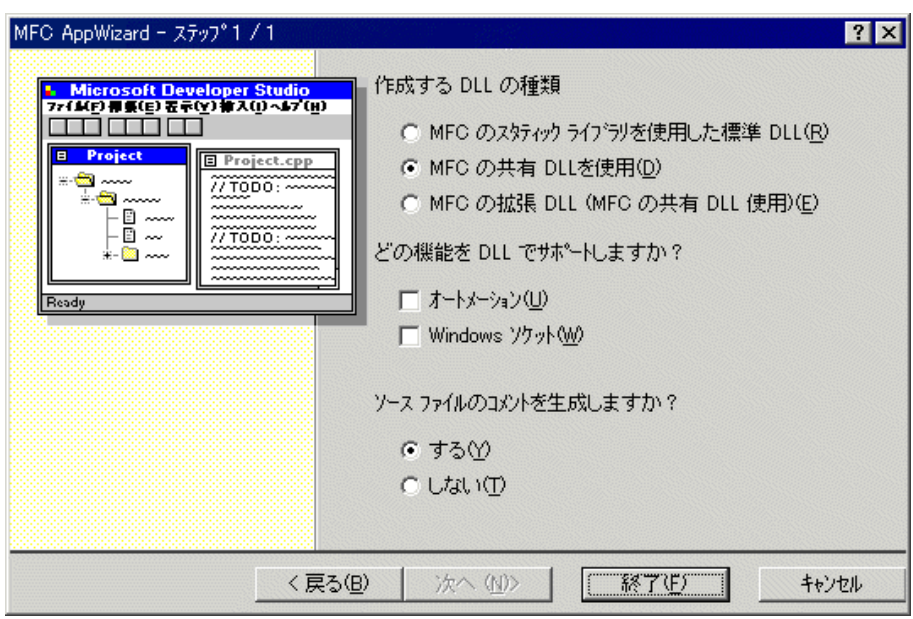

- 2. VC++
	-

•  $C/C++$  "IODLL\_EXPORTS"

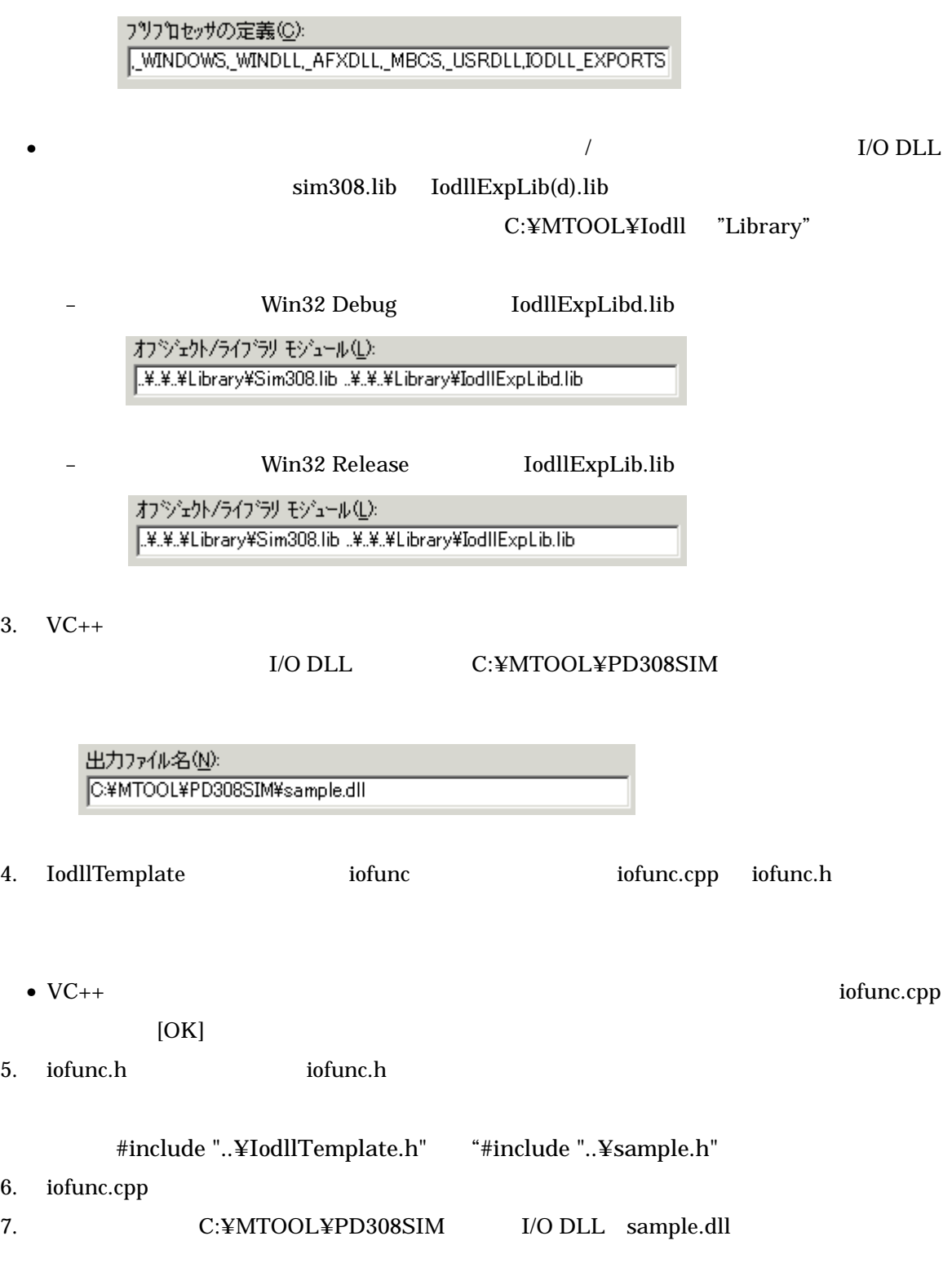

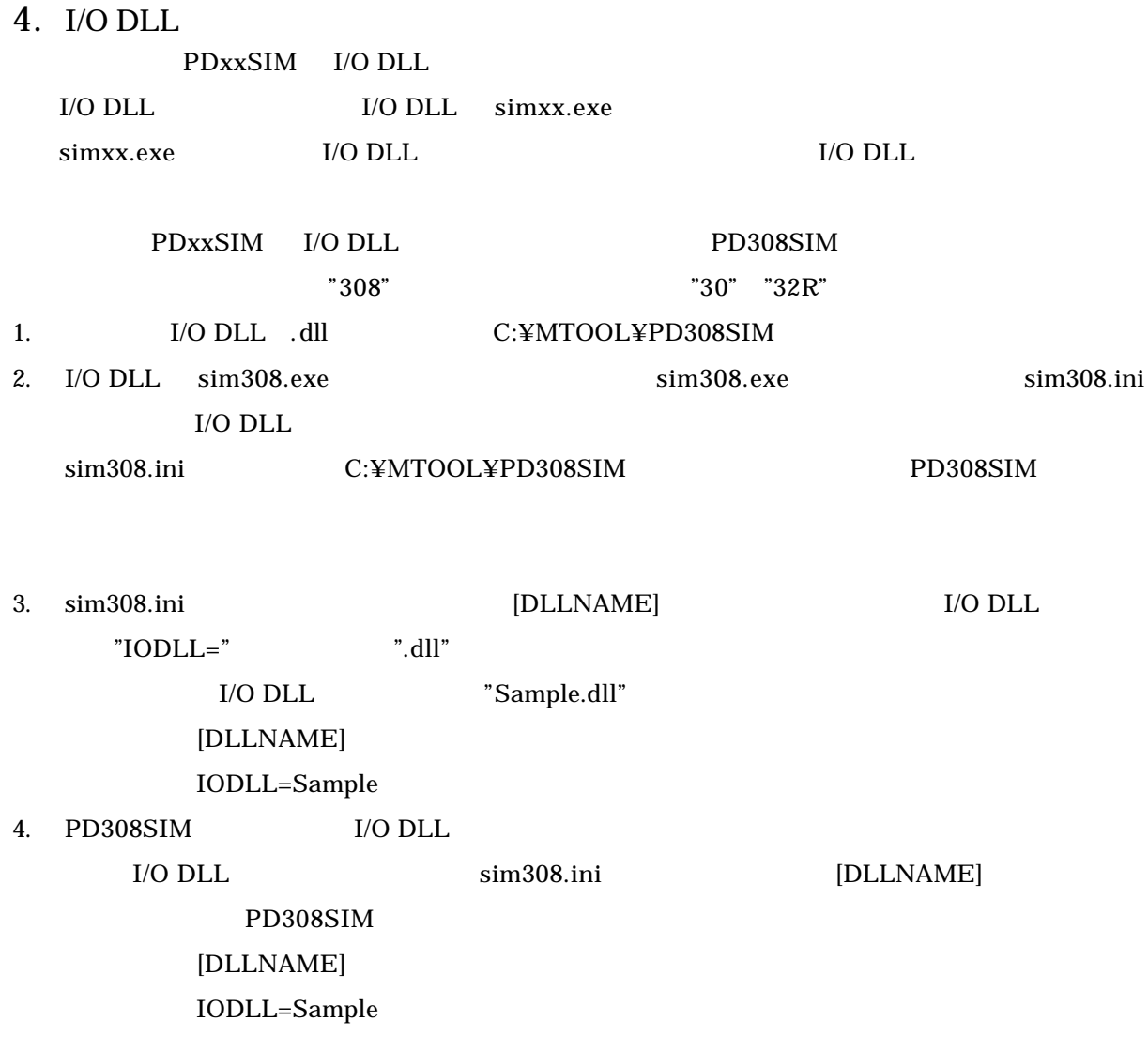

## $5.$  I/O DLL

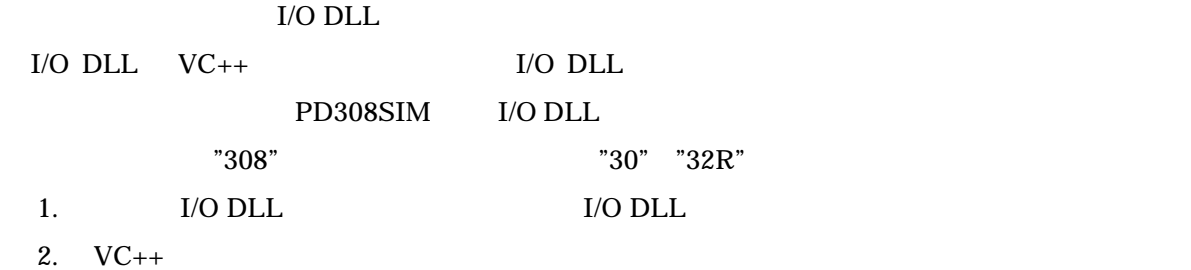

I/O DLL C:¥MTOOL¥PD308SIM

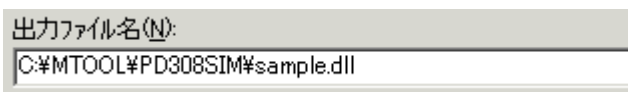

3. VC++

C:¥MTOOL¥PD308SIM

sim308.exe

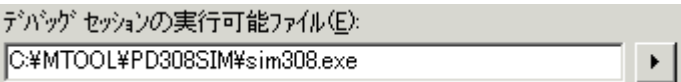

 $4. \hspace{1.5cm} \text{VC++}$ 

I/O DLL OK

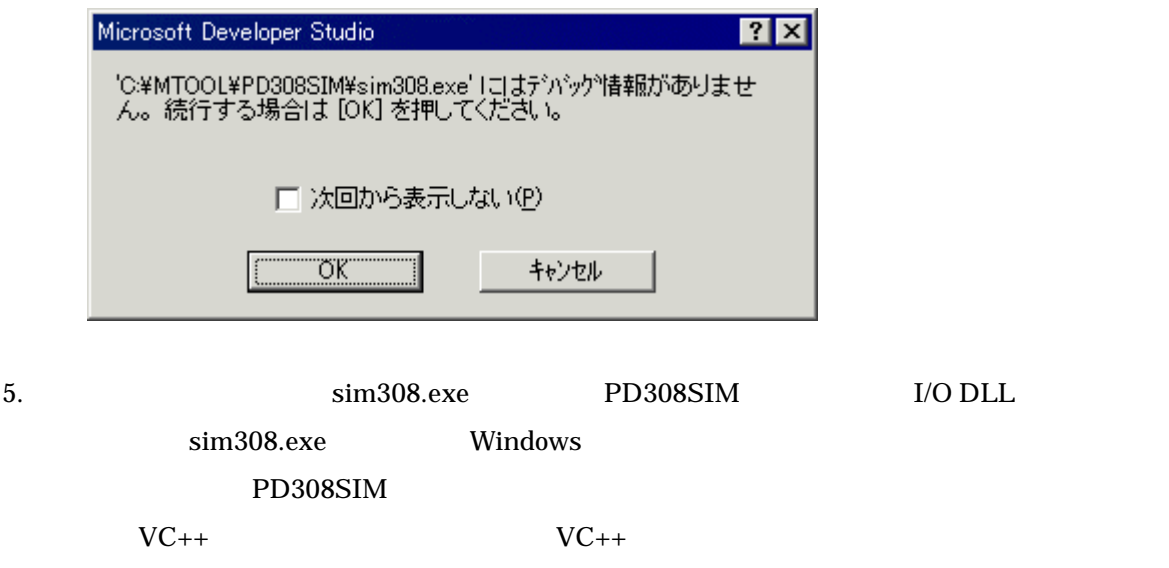

6. I/O DLL

<u>I</u>/O DLL

I/O DLL iofunc¥iofunc.cpp

simxx.exe 側では、本関数を呼び出して I/O DLL 側に情報を通知します。シミュレーション用のコー

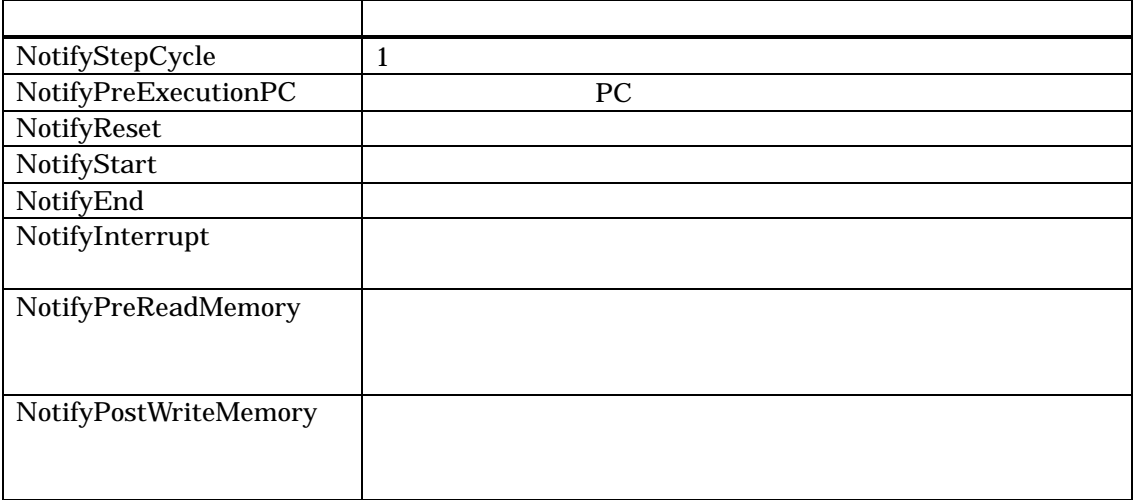

 $\bullet$   $\bullet$  1  $\bullet$  1 void NotifyStepCycle(int cycle) int cycle

 $1$ 

 $\bullet$   $(PC)$ void NotifyPreExecutionPC(unsigned long address) unsigned long address FC

extending position in the PC  $\overline{P}$ 

 $\bullet$ void NotifyReset(void)  $\bullet$ void NotifyStart(void)  $\bullet$ void NotifyEnd(void)  $\bullet$ void NotifyInterrupt(unsigned long vec) unsigned long vec PD308SIM, PD30SIM

PD32RSIM EIT 0x00000080

 $\bullet$  (  $\qquad$  )

void NotifyPreReadMemory(unsigned long address, int length) unsigned long address int length

 $1 \qquad \qquad 1$ 2  $2$ 3 3 4 4  $\bullet$ 

void NotifyPostWriteMemory(unsigned long address, int length, unsigned long data) unsigned long address

int length

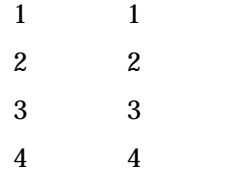

unsigned long data

iofunc.cpp

```
void NotifyStepCycle(int cycle)
{
     unsigned longtabsrData, ta0Data, ta0icData;
    if (sCountFlag == FALSE) {\frac{1}{2} return;
     }
     RequestGetMemory(TABSR, 1, &tabsrData);
    if ((tabsrData & 0x01) == 0x01) { \frac{1}{2} sCountCycle += cycle;
             RequestGetMemory(TA0, 2, &ta0Data);
            if (sCountCycle > = \text{ta0Data} + 1) { //
                  RequestGetMemory(TA0IC, 1, &ta0icData);
                  RequestInterrupt(TA0INT, ta0icData & 0x7);
                                                      \frac{1}{2} A0
                  sCountCycle = 0;
             }
         }
     return;
}
void NotifyPreExecutionPC(unsigned long address)
{
     return;
}
         :
         :
         :
void NotifyPostWriteMemory(unsigned long address, int length)
{
    if (address == TABLE) {
        if ((data & 0x01) == 0x01) { //
             sCountFlag = TRUE;
         }
     }
     return;
}
```
### 7. simxx.exe

<u>I</u>/O DLL

simxx.exe I/O DLL

simxx.exe I/O DLL 2000 and 2000 and 2000 and 2000 and 2000 and 2000 and 2000 and 2000 and 2000 and 2000 and 20

iofunc¥iofunc.cpp

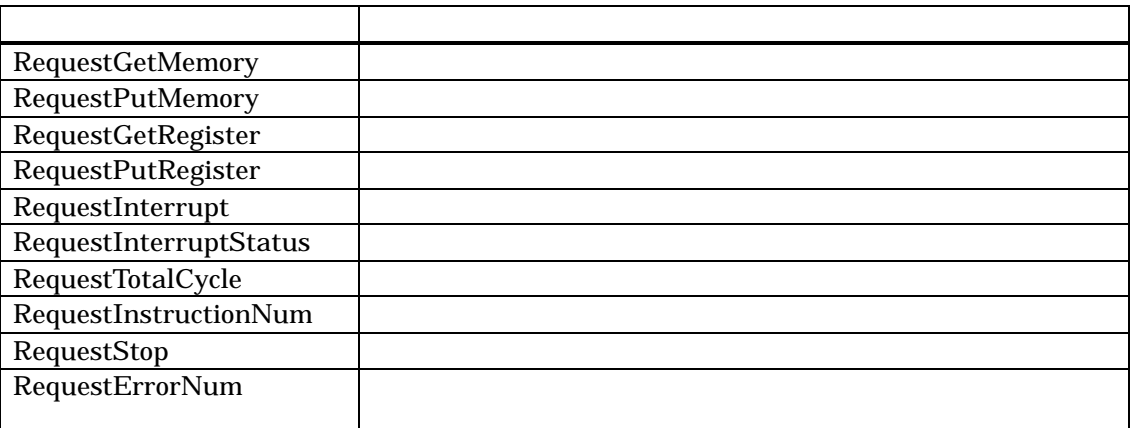

 $\bullet$ 

int RequestGetMemory(unsigend long address, int length, unsigend long \* data) unsigned long address

int length

 $1 \qquad \qquad 1$ 2  $2$  $3 \qquad \qquad 3$ 4 4 unsigned long  $^\ast$  data int status **TRUE FALSE** 

 $I/O$ 

 $\bullet$ 

int RequestPutMemory(unsigend long address, int length, unsigend long data) unsigned long address

int length

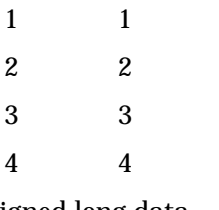

unsigned long data

int status

**TRUE** 

**FALSE** 

本関数でのライトアクセス情報は、GUI 出力機能、仮想ポート出力機能、および I/O

int RequestGetRegister(int regNo, unsigned long \* regValue) int regNo

#### I/O DLL

#### iofunc¥iofunc.h

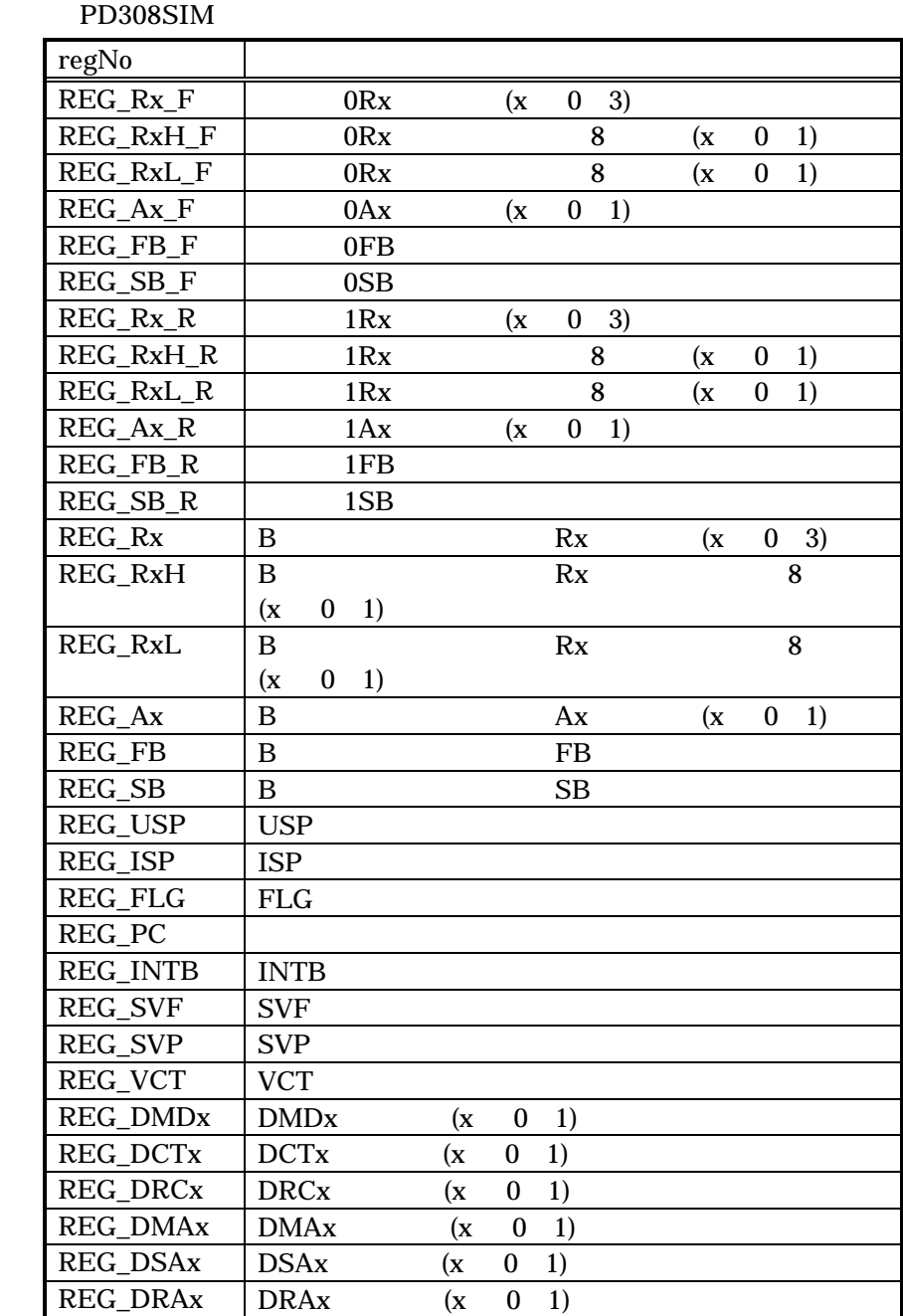

 $(1)$  0 R0  $(2)$ 

RequestGetRegister( REG\_R0\_F, &regValue );

unsigned long \* regValue

13

 $\bullet$ 

int status **TRUE** FALSE

 $\bullet$ 

int RequestPutRegister(int regNo, unsigned long regValue) int regNo

regNo RequestGetRegister

unsigned long regValue int status **TRUE FALSE** 

 $\bullet$ 

int RequestInterrupt(unsigned long vec, int ipl) unsigned long vec

> PD308SIM, PD30SIM PD32RSIM EIT 0x00000080

int ipl

PD32RSIM  $\degree$  "0"

int status **TRUE** FALSE

 $\bullet$ 

int RequestInterruptStatus(unsigned long \* vec) unsigned long \* vec PD308SIM, PD30SIM PD32RSIM EIT 0x00000080 int happen TRUE vec FALSE vec

void RequestTotalCycle(unsigned long \* cycle) unsigned long \* cycle

 $\bullet$ void RequestInstructionNum(unsigned long \* inst) unsigned long \* inst

 $\bullet$ void RequestStop(void)

z 総実行サイクル数の参照 総実行サイクル数の参照

 $\bullet$ 

#### int RequestErrorNum(void)

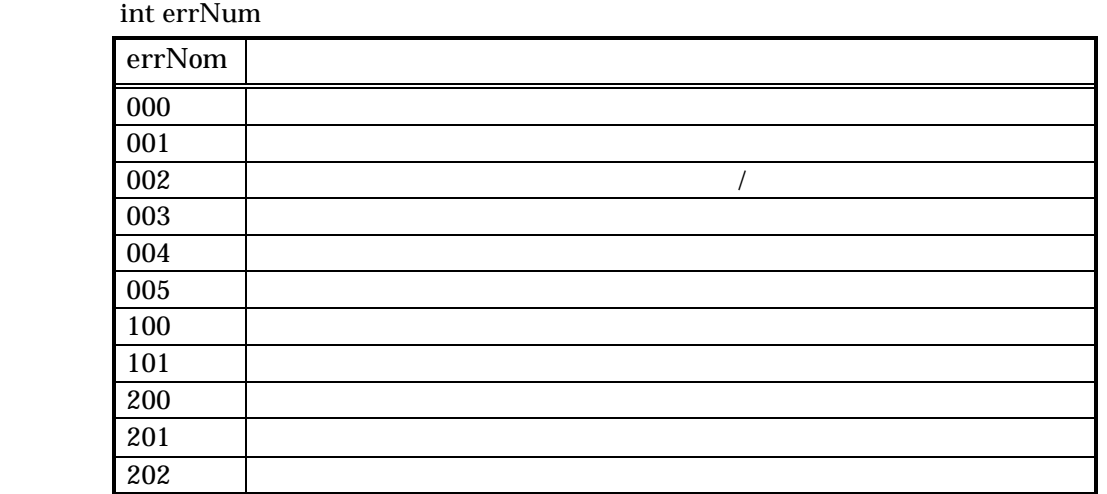

 $FALSE$ 

- RequestGetMemory
- RequestPutMemory
- RequestGetRegister
- RequestPutRegister
- RequestInterrupt

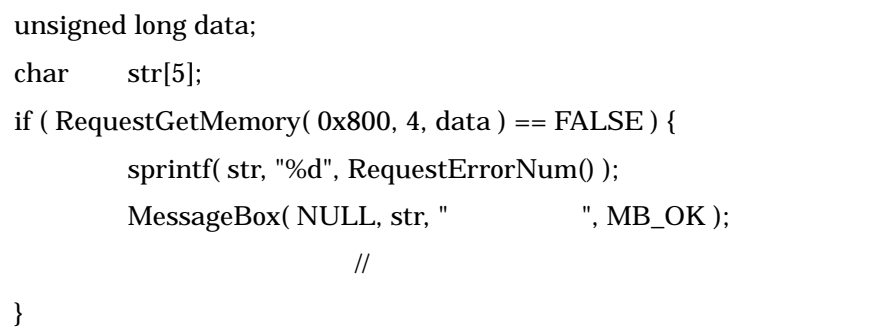

#### iofunc.cpp

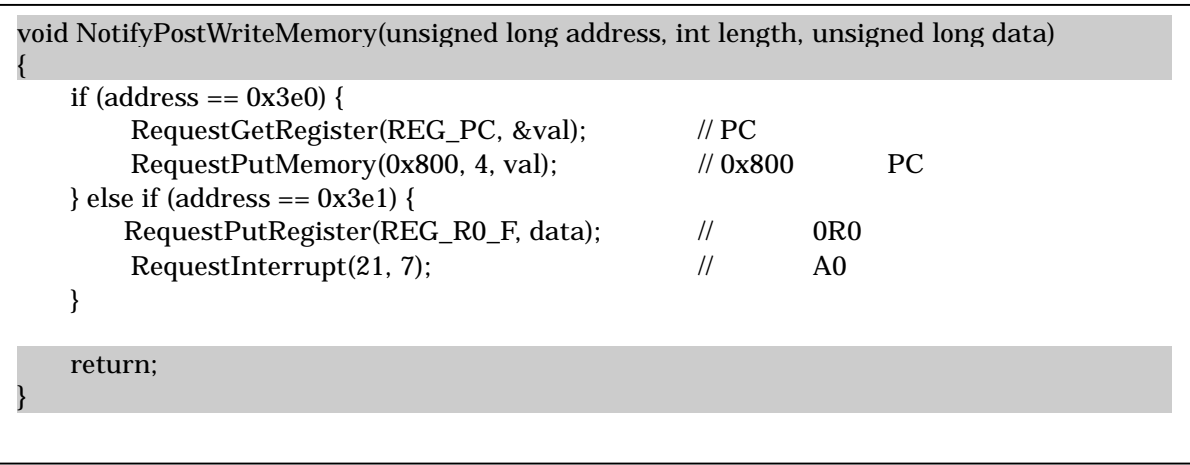

8. I/O DLL

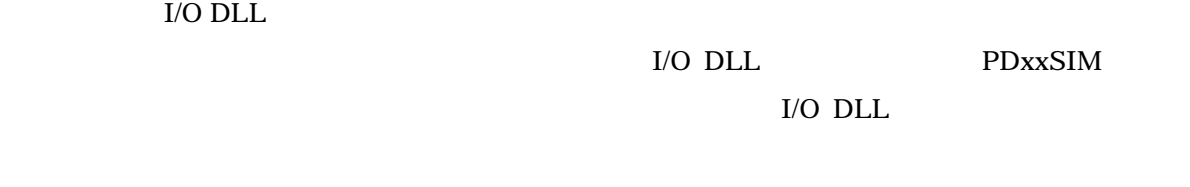

#### I/O DLL PD308SIM

 $"308"$   $"30"$ , "32R"

- 1. **PD308SIM**
- 2.  $\sim$
- $1/0$  DLL  $1/0$  DLL
- 4. I/O DLL
- 1. 2008SIM PD308SIM

#### PD308SIM

- (1) C:¥MTOOL¥Iodll "SymbolWindow¥Pd308sim"
	- DLL "SymbolWindow.dll" C:¥MTOOL¥PD308SIM
- (2) C:¥MTOOL¥PD308SIM PD308SIMDLL.DEF
	- [GENERAL] "WindowCount"

[GENERAL] ProductName=PD308SIM<br>WindowCount=9 Win WindowCount=10

#### (3) PD308SIMDLL.DEF

[Window9] Title=Symbol Window  $ID=500000$ Module=SymbolWindow Initialize=InitializeMDIChildFrame Create=CreateMDIChildFrame IsEnableToOpen=IsEnableToOpenMDIChildFrame GetOptionMenuID=GetOptionMenuID Append=1

[Window9]

PD308SIMDLL.DEF

#### 2.  $\blacksquare$

(1) PD308SIM [OptionalWindows] [Add-In Windows] [Symbol Window]

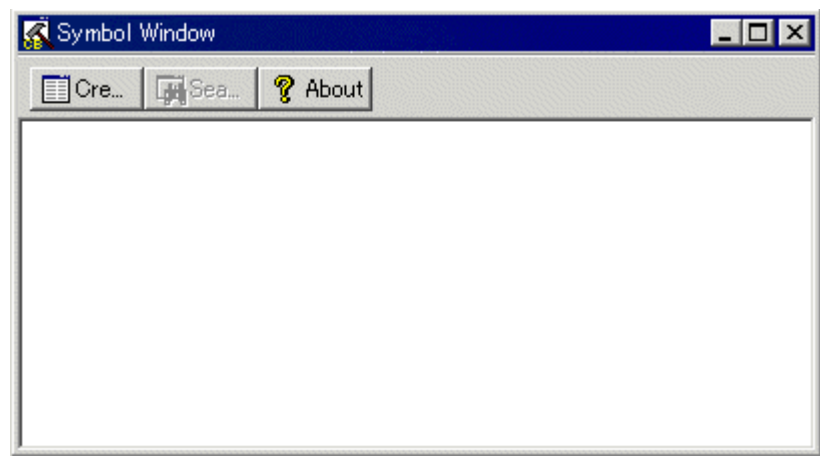

#### $(2)$  PD308SIM

Create symbol list

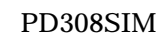

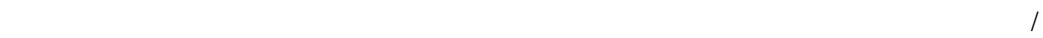

シンボル/ローカルラベルの情報を出力する場合は、PD308SIM でスコープの設定を変 PD308SIM PD308SIM Scope

19

 $(3)$ 

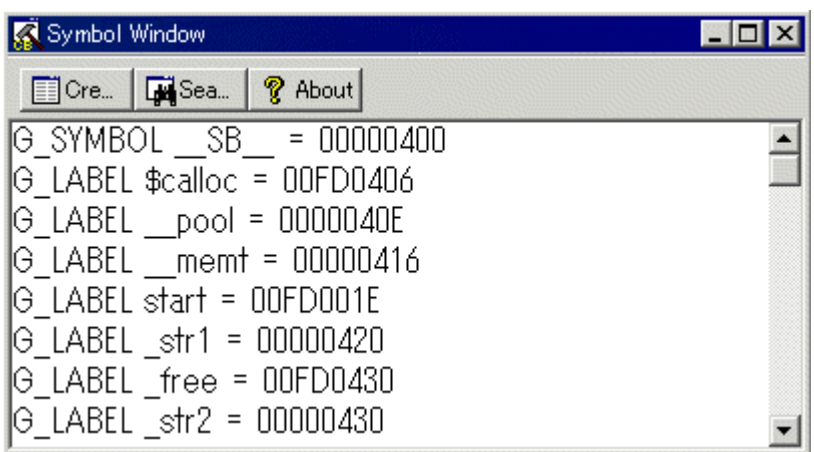

シンボル種別 シンボル名 = シンボルアドレス シンボルアドレス

G\_SYMBOL( $C = 0$ 

G\_LABEL L\_LABEL

• 表示内容は、以下のようになります。

• Search symbol

• *• Andreast Product Product Product Product Product Product Product Product Product Product Product Product Pro* 

Create symbol list

Create symbol

 $list$ 

3. I/O DLL

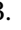

•  $I/O DLL$  RegistrationSymbolList FreeSymbolList

関数名: BOOL RegistrationSymbolList(const char \* pszFile) const char  $*$  pszFile

**BOOL** status **TRUE** FALSE

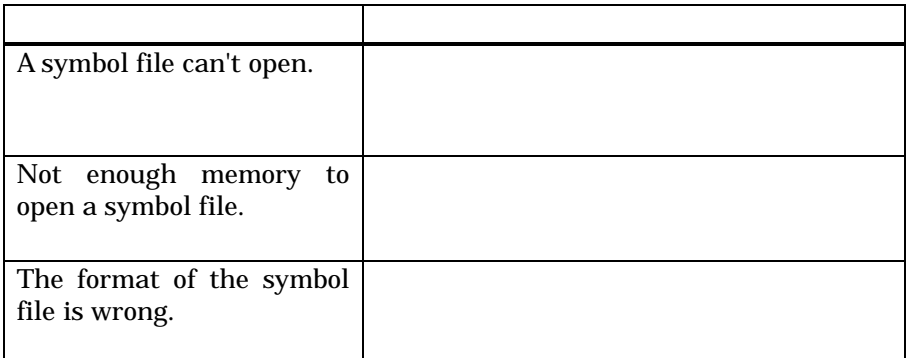

FreeSymbolList

void FreeSymbolList(void)

I/O DLL  $\,$ 

```
void NotifyReset(void)
{
\prime\prime RegistrationSymbolList( "d:/sample/test.sym" );
    return;
}
void NotifyEnd(void)
{
   \sqrt{1/\text{O}} DLL PDxxSIM
    FreeSymbolList( );
    return;
}
```
RegistrationSymbolList

- 4. I/O DLL
- I/O DLL ChangeSymToVal

関数名: BOOL ConvertSymToVal(const char \* pszSym, unsigned long \* ulAddr,

int nType)

const char \* pszSym unsigned long \* ulAddr int nType TYPE\_SYMBOL TYPE\_LABEL BOOL status

**TRUE** 

FALSE

 $ulAddr$ 

nType 2008 and 2008 and 2008 and 2008 and 2008 and 2008 and 2008 and 2008 and 2008 and 2008 and 2008 and 2008 a

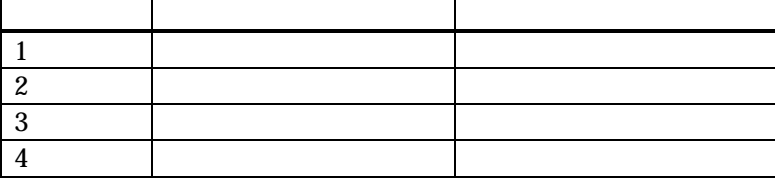

ConvertSymToVal pszSym

" $str1"$ 

"\_str1" pszSym

#### I/O DLL

```
void NotifyPreReadMemory(unsigned long address, int length)
{
       unsigned long s_addr;
      unsigned long data;
\frac{1}{2} 0x3e0 \frac{x3e0}{2} \frac{1}{2} \frac{1}{2} \frac{1}{2} \frac{1}{2} \frac{1}{2} \frac{1}{2} \frac{1}{2} \frac{1}{2} \frac{1}{2} \frac{1}{2} \frac{1}{2} \frac{1}{2} \frac{1}{2} \frac{1}{2} \frac{1}{2} \frac{1}{2} \frac{1}{2} \frac{1}{2} \frac{1}{2} \frac{1}{2} 0x3e0
      if ( address != 0x3e0 ) {
             return;
       }
       if ( ConvertSymToVal("_str1", &s_addr, TYPE_LABEL ) == FALSE ) {
             return;
       }
       RequestGetMemory(s_addr, length, &data);
       RequestPutMemory(address, length, data);
}
```
#### 9. 制限事項

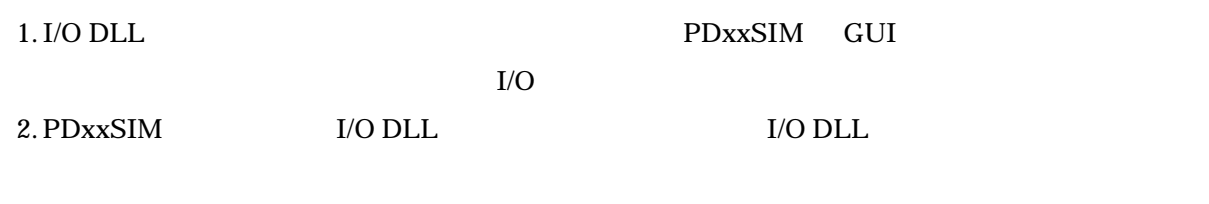

# PDxxSIM I/O DLL

Rev. 1.00 03.05.01 RJJ10J0095-0100Z

COPYRIGHT ©2003 RENESAS TECHNOLOGY CORPORATION AND RENESAS SOLUTIONS CORPORATION ALL RIGHTS RESERVED

# ユーザーズマニュアル PDxxSIM I/O DLL キット

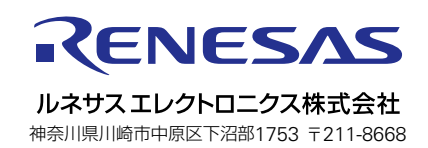